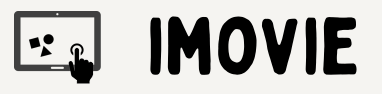

- Konzeption Videobearbeitung
- Videos einfügen und schneiden
- Sequenzen verbinden, überblenden , ...
- Tonspuren aufnehmen und unterlegen
- Vor- und Abspann erstellen
- Texte einfügen und gestalten

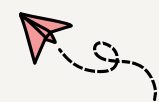

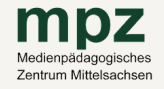

## MPZ FREIBERG

Petriplatz 3 09599 Freiberg T e l: 0 3 7 3 1 - 7 7 4 1 1 2 mpz-fg@mpz-mittelsachsen.de

## MPZ MITTWEIDA

Heinrich-Heine-Str. 39 09648 Mittweida Tel: 03727-9969869 m p z – m w @ m p z – m i t t e l s a c h s e n . d e **INHALTE:**<br>
• Konzeption Videobearbeitung<br>
• Videos einfügen und schneiden<br>
• Sequenzen verbinden, überblenden , ...<br>
• Tonspuren aufnehmen und unterlegen<br>
• Vor- und Absoam erstellen<br>
• Vor- und Absoam erstellen<br>
• Vor- u

## MPZ DOBEL

B a h n h o f s t r . 4 3 04720 Döbeln Tel: 03431-6075231 mpz-dl@mpz-mittelsachsen.de